V СПОРТИВНЫЙ ИНТЕРЕС • ПОЧЕМУ НА ТРЕНИРОВКАХ ПО ПЛАВАНИЮ У ДЕТЕЙ С ОВЗ ИЗ РАКИТЯНСКОГО РАЙОНА ГОРЯТ ГЛАЗА

# Большая вода В ПОМОЩЬ

# Оксана ПРИДВОРЕВА, Павел КОЛЯДИН (фото)

- За время занятий дети стали сплочённым коллективом. Вот приходят на тренировку, а кого-то нет - и уже скучнее становится, - рассказывает тренер бассейна «Готня» посёлка Пролетарский Оксана Ткачёва.

Вместе с его директором и ещё одним тренером Александром Косенко Оксана Ивановна работает с группой адаптивного плавания. Систематические часовые занятия для детей с ограниченными возможностями здоровья тут давно переросли из грантового проекта в нечто большее и, безусловно, важное как для этих мальчишек и девчонок и их родителей, так и для самих тренеров.

- Спрашивают: «А где Юля, где Рома?» Такая уже определённая семья у нас получилась, это, в принципе, и было нашей задачей, - добавляет Косенко.

Забоча піренера не только научить детей держалься

#### **« АШ, есть ребёночек...»**

Бассейн в Пролетарском открыли в 2016 году. Тут сразу две чаши: большая - 11 на 25 метиов - и поменьше - 11 на 4 метра - для самых маленьких, в простонародье «лягушатник».

- Работали вдвоем, набрали ребят разных вознатов в группы - с детского сада и постарше, учили их плавать, - рассказывает предысторию группы адаптивного плавания Александр Кін енко. - Иногда знакомые говорили: «Саш, есть ребеночек с ограниченными возможностями здоровья, научить бы плавать». Говорил: да вайте пробовать. Попробовали потихонечку с одним, со вторым - начало получаться. Но это всё было в индивидуальном порядке, по вечерам — в свободное время. Массово учить таких деток мы, прямо сказать, не были тогда готовы. Нужен особый подход и психологический, и профессиональный: надо было дополнительно поучиться ещё.

Спустя год два тренеры наработали опыт и поняли, что его можно тиражировать. Проект «Вода и я - лучшие друзья!» для грантового конкурса Фонда президентских инициатив подготовили вместе со спортивным клубом «Дружба» из Ракитного. На средства гранта планировали кунить необходимое для группы адаптивного плавания оборудование и позволить тренеру повысить квалификацию на курсах.

— Как говорится, глаза боятся, а руки дела ют, - вспоминает Косенко. - Проект прошёл отбор, и мы получили чуть больше 200 тыс. рублей на инвентарь.

Дальше надо было собрать группу тех, кого будут учить. По проекту она должна быть разновозрастной - дети от 6 до 17 лет - и не более то человек.

- Были у нас и по 17 лет ребята, два паренька - по 18 лет, один из Ракитного, другой из Пролетарского, - вспоминает тренер. - Задача стояла простая - научить держаться на воде и плыть. Но целью было сделать всё, чтобы дети нашли себя, чтобы они не сидели дома поодиночке, а завели друзей, чтобы поняли, что могут мечтать и к этой мечте идти и

достигать поставленных целей.

### Глаза загорелись

— Как на вашу инициати ву откликнулись родители детей с ОВЗ? - спрашиваю у него.

- Разминку нациях. После этого начинающие спортсмены neped mpenu из Пролетарского подали заявку на турнир по ровкой провоплаванию на призы губернатора Белгородской дит старший области. Домой с наградами вернулись Виктоиз группы рия Огиенко, Александр Ходосов, Кирилл Ру-

дев. Юля Васильева.

— Наши детки — молодцы. Они увидели, что у них получается, и их глаза загорелись, - рассказывают тренеры. - Проект, по сути, давно завершился, но мы продолжаем заниматься.

Пока мы разговариваем, недавние чемпионы начинают разминку. Её проводит самый старший из группы, 17-летний Александр. Наш внештатный тренер, улыбаются Косенко и Ткачёва.

# Индивидуальненший подход

Занятия в группе адаптивного плавания проходят три раза в неделю по вечерам.

— Уроки сделали и пришли заниматься, рассказывает Александр Косенко. - Рассчитаны занятия на час, но можно и задержаться. В принципе у нас границ нет. Оксана Ивановна инструктор, работает до десяти часов вечера остаётся плавать

— Главное, чтобы не замерзали! — по-матерински добавляет Оксана Ткачёва.

Александр Анатольевич вспоминает, что заня

сложно. А назад уже ни в коем случае. Раз сделал шаг - значит, делай и второй, - добавляет Косенко.

Когда стало понятно, что от занятия к заня тию его подопечные прогрессируют, вспомина ет тренер, как будто бы выдохнул: «Получается!».

- Это такая эмоция, которую не описать. Вот есть зарплата. Её получил, пришёл домой с хорощим настроением. А тут приходишь с отличней шим и понимаешь, что вот оно, слава богу! Наверное, это можно сравнить с мурашками по коже, - говорит он.

— Когда я пришла, дети уже занимались год и больше. - добавляет Ткачё-

ва. — Узнала, как начинали, и просто не поверила, потому что они поработали очень хорошо, многого за это время достигли. Мне с этой группой работать в какой то степени комфортнее. такие ребята настоящие, искренние. Я летаю, когда прихожу домой.

### Шаги к мечте

Те, кто начинал здесь пер вым, уже повзрослели, кто то

Система тические занятия в воде вызывают у детей положительные

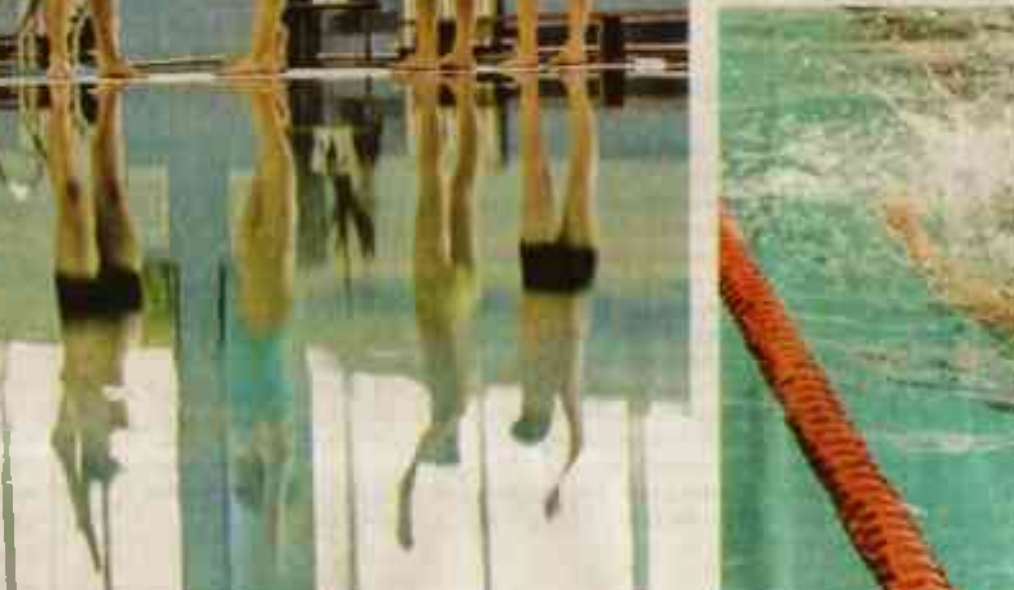

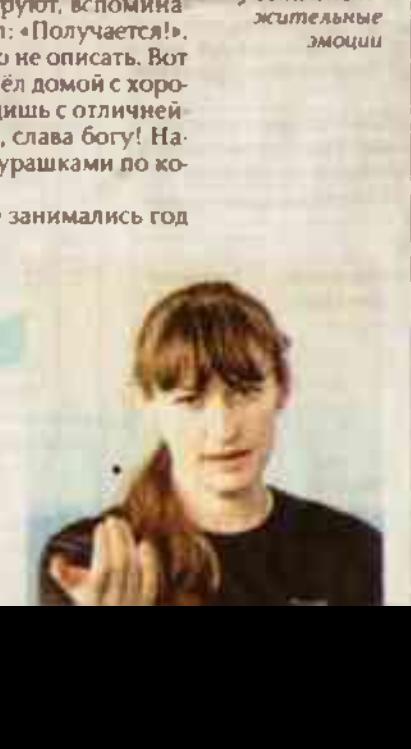

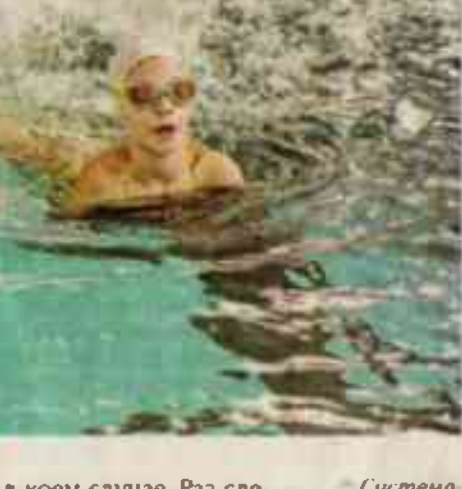

Александр Косенко меч тает вывести ребят на межрегиональные соревнования -

- Я бы сказал, отлично, но поначалу были опасения. Ма теринская защита срабатывала как дети будут друг с другом общаться в группе, как будут взаимодействовать с детьми в других группах, которые сюда приходят заниматься, как сам ребёнок будет себя вести. Слава богу, никаких негативных моментов мы с Оксаной Ивановной не замечаем.

Косенко рассказывает: первое время родители находи лись на занятиях в бассейне вместе с детьми.

- И дети должны были к нам привыкнуть, и родители понять, кому они отдают своего ребёнка. Потому что мы на это время становимся и папой, и мамой, и братом, и сестрой. Поначалу родители нам даже помогали. А когда уже доби-

лись прогресса - ребят стали оставлять с нами. Бывает, приведут, прислдут на скамеечку и можно посмотреть, как проходит занятие. Но уже, как правило, этот час они занимаются своими делами, потому что знают, что тут детям будет хорошо.

Научить плавать, сплотить и подружить между собой ребятишек с ограниченными возмож ностями здоровья, конечно, получилось не сра зу. Но была у Косенко ещё одна даже не задача, а мечта - вывести свою группу на соревновательный уровень.

— Начинал я сам, — рассказывает Александр Анатольевич. - Потом мне в помощники пришёл Дмитрий Козырев. Сейчас со мной вместе от центра адаптивного спорта и физической культуры области работает Оксана Ивановна. Детки пришли разные. Чтобы один мальчик из группы смог держаться на воде, мы потратили год индивидуальных занятий. Научился плавать, уже ездил на соревнования и даже взял там серебро.

Выездные - в Белгороде - соревнования в жизни этой группы появились в прошлом году. А до этого были только состязания в собственном бассейне. Центр адаптивного спорта и физической культуры пригласил ребят поучаствовать в предновогоднем турнире. Выступили замечательно и собрали сразу несколько золотых и серебряных медалей в разных номи-

**CONTRACTOR** CONTRACTOR

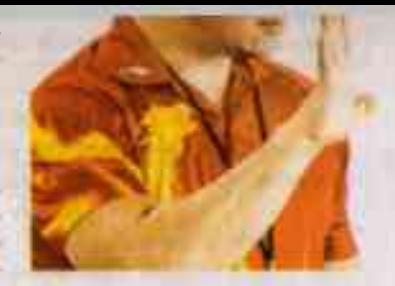

К ЛЕТКАМ НУЖЕН МАКСИМАЛЬНО ИНДИВИДУАЛЬНЫЙ ПОДХОД. ОЧЕНЬ МНОГОЕ ЗАВИСИТ ОТ НАСТРОЕНИЯ. И НА ЭТО НАЛО ОБРАШАТЬ ВНИМАНИЕ. ЧТОБЫ И НЕ ПЕРЕДАВИТЬ, НО И НЕ СЮСЮКАТЬ.

тия начинали в малой чаше бассеина:

- «Лягушатник» буквально развязал мне руки! Как говорится, чтобы научиться плавать, на до научиться нырять. Начинали с погружения в воду. А потом уже перешли на большую воду, и дети поплыли.

# - И ни у кого боязни воды не было?

— Была. Занимались с мальчиком с ДЦП и всю тренировку могли просто пытаться зайти в воду. И так крепко он на руках держался, что для

> нас потом было таким достижением, когда он согласился опускать лицо в воду. Потом зашёл сам, мы вместе ходили за иг рушками по дну. А когда начал нырять - всё, победа! Честно признаюсь, носле первых гренировок приходил домой и говорил супруге, что ничего не получается. Она поддерживала: всё сможете! Неделя, две, ме сяц - и я начал понимать, что делать дальше. К деткам нужен максимально индивидуальный

подход. Очень многое зависит от настроения, и на это надо обращать внимание, чтобы и не передавить, но и не сюсюкать.

- Детей, в принципе, не обманешь. — говорит Оксана Ткачёва.

- Они очень честно эмоции пролаллют, в чём есть большой плюс. Как говорится, ты учишь детей, а они учат тебя. Поэтому поначалу было

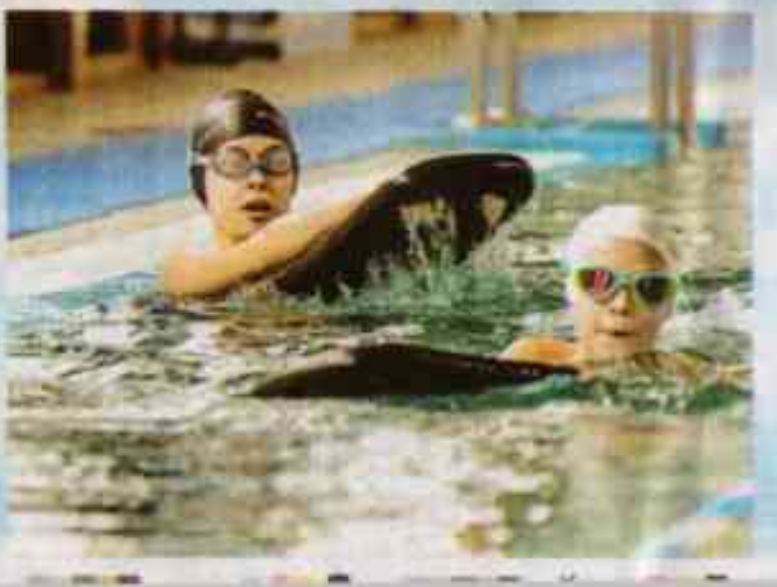

**HINDS THE HIVESTER OF JULY N.153 IV** даже окончил школу и на занл тия приходит очень редко. Поэтому в группу набирали и новых ребятишек.

- В прошлом году мы Юлю вэяли, и она буквально месяца четыре занимает ся. Пришла, не плавала, а вот чуть-чуть времени прошло - и уже результат есть, золотые медали. Умница - не нарадоваться, - рассказывает Косенко.

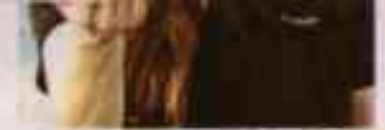

Оксана Ткачёва добавляет:

- На наших первых соревнованиях в Белгороде было больше 70 участников. Приехали, дети осмотрелись, адаптировались минут за 10-15. Юля к тому времени плавала только по первой дорожье, чтобы за бортик держаться. А тут её поставили на дорожку посреди бассейна - в первый раз в жизни!

- И я вижу издалека, как она плывёт не по первой дорожке. Смотрю на Оксану Ивановну в изумлении, она - на меня, - вспоминает Александр Анатольевич. - Ну тут уже адреналин сыграл свою роль. Наши детки — бойцы

Косенко рассказывает: запрос на группу адаптивного плавания в районе есть. С нового учебного года сюда придут ещё как минимум двое детей.

— Им как раз семь лет исполнится, подходя щий возраст. У нашей группы оздоровительная направленность - буквально с восклицатель ным знаком. Наши цель и задача в первую, вторую и третью очередь — чтобы дети были здоровы. Если получится больше, хорошо. Прогресс есть, - говорит он.

И признаётся в том, что хочет представить свою группу и на межрегиональных соревнованилх.

— Мечта такая есть, и она греет душу. Может быть, мы уже потихонечку идём к её реализа-ЦИИ, - ГОВОРИТ ОН.

— Знаете, что меня ещё удивило в самом нача ле? — добавляет в конце разговора Оксана Ткачёва. — Здесь все здороваются и прощаются за руку.

- Так это самое главное - прикоснуться и обменяться энергией, — объясняет её коллега. — Так человека и чувствуешь. И уже понимаешь, как вести тренировку. Бывает, когда прямо заряженными приходят, а бывает, приходится переходить в игровую форму. Тогда поплаваем, поиграем весь этот час.

— Александр Анатольевич иногда и сам с ними плавает: дети в восторге, - говорит Оксана Ивановна. - А уж когда дельфином проплыл, они оценили ещё больше.

 $\wedge$  Оксана Ткачева признается, что работать с адаптивной группой очень комфортно